# Package 'vectorwavelet'

January 13, 2021

Type Package

Title Vector Wavelet Coherence for Multiple Time Series

Version 0.1.0

Date 2021-01-04

Author Tunc Oygur [aut, cre], Gazanfer Unal [aut], Tarik C. Gouhier [ctb], Aslak Grinsted [ctb], Viliam Simko [ctb]

Maintainer Tunc Oygur <info@tuncoygur.com.tr>

Description New wavelet methodology (vector wavelet coherence) (Oygur, T., Unal, G, 2020 <doi:10.1007/s40435-020-00706-y>) to handle dynamic co-movements of multivariate time series via extending multiple and quadruple wavelet coherence methodologies. This package can be used to perform multiple wavelet coherence, quadruple wavelet coherence, and n-dimensional vector wavelet coherence analyses.

License GPL  $(>= 2)$ 

URL <https://github.com/toygur/vectorwavelet>

BugReports <https://github.com/toygur/vectorwavelet/issues>

**Depends** biwavelet  $(>= 0.20.19)$ 

Imports iterators, spam, maps, fields, foreach, Rcpp

Suggests knitr, rmarkdown, devtools

Encoding UTF-8

LazyData TRUE

RoxygenNote 7.1.1

NeedsCompilation no

Repository CRAN

Date/Publication 2021-01-13 10:50:02 UTC

# <span id="page-1-0"></span>R topics documented:

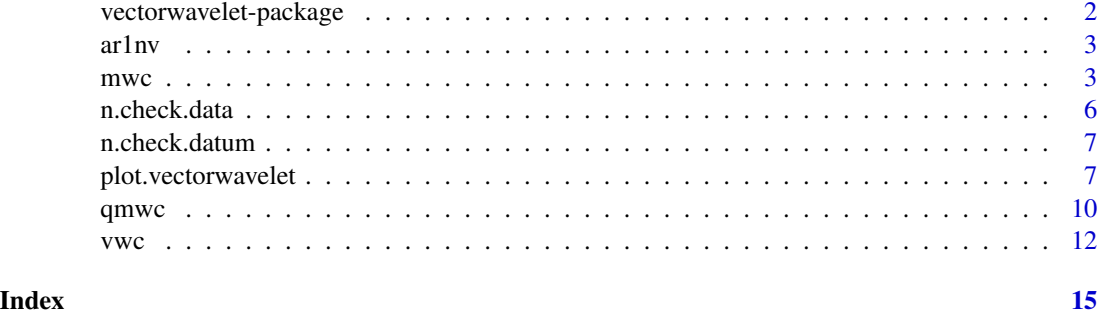

vectorwavelet-package *Vector wavelet coherence for multiple time series*

#### Description

Description: This package can be used to perform multiple wavelet coherence (mwc), quadruple wavelet coherence (qmwc), and n-dimensional vector wavelet coherence (vwc) analyses.

#### Author(s)

Tunc Oygur, Gazanfer Unal

Maintainer: Tunc Oygur <info@tuncoygur.com.tr>

Code based on biwavelet package written by Tarik C. Gouhier, Aslak Grinsted, Viliam Simko.

#### References

T. Oygur, G. Unal.. Vector wavelet coherence for multiple time series. *Int. J. Dynam. Control (2020).*

T. Oygur, G. Unal.. The large fluctuations of the stock return and financial crises evidence from Turkey: using wavelet coherency and VARMA modeling to forecast stock return. *Fluctuation and Noise Letters, 2017*

T.C. Gouhier, A. Grinstead and V. Simko. 2016. *biwavelet: Conduct univariate and bivariate wavelet analyses (Version 0.20.15).* Available from http://github.com/tgouhier/biwavelet

Ng, Eric KW and Chan, Johnny CL. 2012. Geophysical applications of partial wavelet coherence and multiple wavelet coherence. *Journal of Atmospheric and Oceanic Technology* 29-12:1845– 1853.

Grinsted, A., J. C. Moore, and S. Jevrejeva. 2004. Application of the cross wavelet transform and wavelet coherence to geophysical time series. *Nonlinear Processes in Geophysics* 11:561-566.

Torrence, C., and G. P. Compo. 1998. A Practical Guide to Wavelet Analysis. *Bulletin of the American Meteorological Society* 79:61-78.

<span id="page-2-0"></span>

#### Description

AR1NV - Estimate the parameters for an AR(1) model

#### Usage

 $ar1nv(x)$ 

#### Arguments

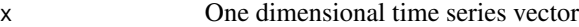

#### Value

Return a list containing:

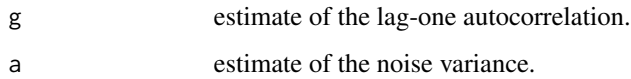

#### Author(s)

Tunc Oygur (info@tuncoygur.com.tr)

Code based on a cross wavelet and wavelet coherence toolbox MATLAB package written by Eric Breitenberger

#### References

SGrinsted, A., J. C. Moore, and S. Jevrejeva. 2004. Application of the cross wavelet transform and wavelet coherence to geophysical time series. *Nonlinear Processes in Geophysics* 11:561-566.

mwc *Compute multiple wavelet coherence*

#### Description

Compute multiple wavelet coherence

## Usage

```
mwc(
  y,
  x1,
  x2,
  pad = TRUE,dj = 1/12,
  s0 = 2 * dt,
  J1 = NULL,max.scale = NULL,
 mother = "morlet",
  param = -1,lag1 = NULL,sig. level = 0.95,sig.test = 0,nrands = 300,
  quiet = FALSE
\mathcal{L}
```
### Arguments

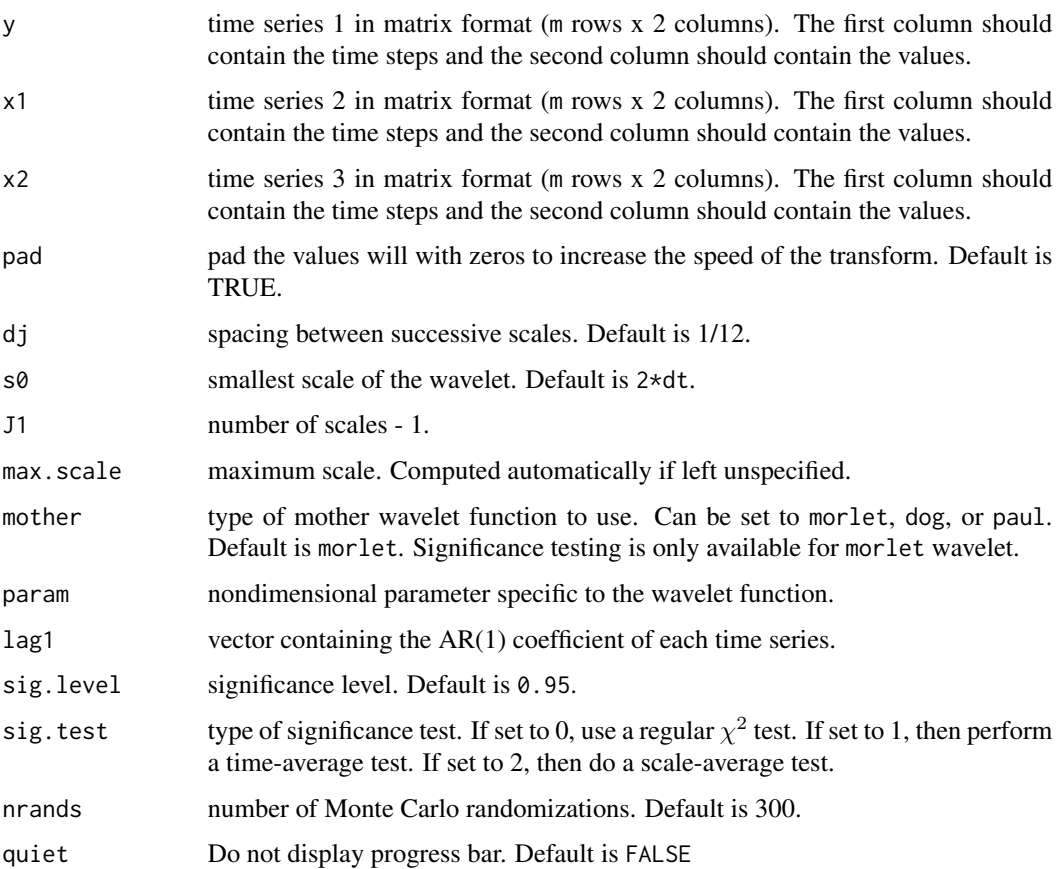

#### $m$ wc  $5$

#### Value

Return a vectorwavelet object containing:

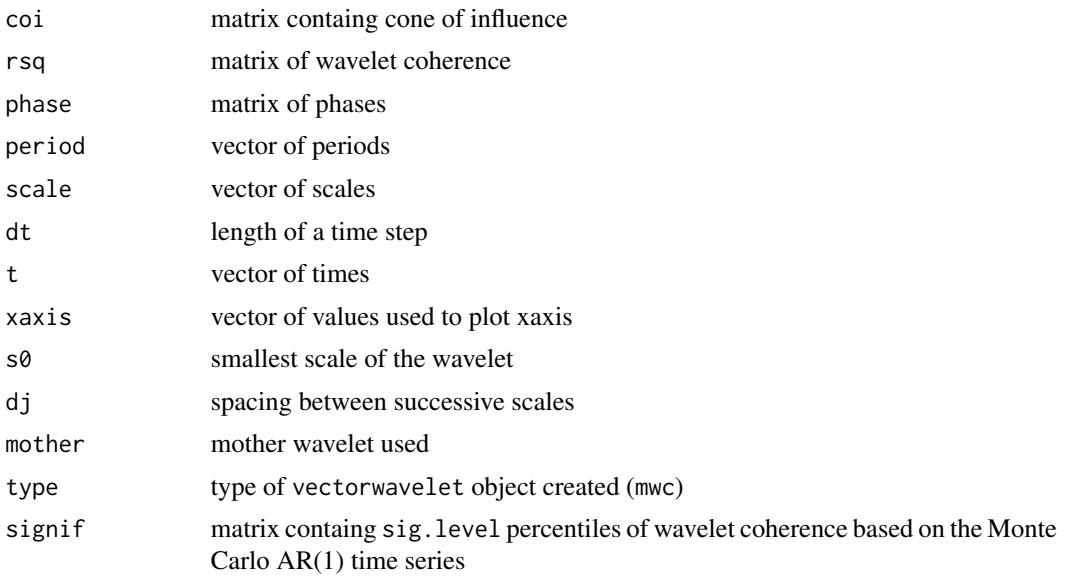

#### Author(s)

Tunc Oygur (info@tuncoygur.com.tr)

Code based on MWC MATLAB package written by Eric K. W. Ng and Johnny C. L. Chan.

#### References

T. Oygur, G. Unal.. Vector wavelet coherence for multiple time series. *Int. J. Dynam. Control (2020).*

T. Oygur, G. Unal. 2017. The large fluctuations of the stock return and financial crises evidence from Turkey: using wavelet coherency and VARMA modeling to forecast stock return. *Fluctuation and Noise Letters*

Ng, Eric KW and Chan, Johnny CL. 2012. Geophysical applications of partial wavelet coherence and multiple wavelet coherence. *Journal of Atmospheric and Oceanic Technology* 29-12:1845– 1853.

#### Examples

```
old.par <- par(no.readonly=TRUE)
```
 $t < -(-100:100)$ 

```
y <- sin(t*2*pi)+sin(t*2*pi/4)+sin(t*2*pi/8)+sin(t*2*pi/16)+sin(t*2*pi/32)+sin(t*2*pi/64)
x1 \le - \sin(t \times 2 \times pi / 8)x2 <- sin(t*2*pi/32)
```
 $y \leftarrow \text{cbind}(t, y)$ 

```
x1 \leftarrow \text{cbind}(t, x1)x2 \leftarrow \text{cbind}(t, x2)## Multiple wavelet coherence
result \leq mwc(y, x1, x2, nrands = 10)
result \leq - mwc(y, x1, x2)
## Plot wavelet coherence and make room to the right for the color bar
## Note: plot function can be used instead of plot.vectorwavelet
par(oma = c(0, 0, 0, 1), mar = c(5, 4, 4, 5) + 0.1, pin = c(3,3))plot.vectorwavelet(result, plot.cb = TRUE, main = "Plot multiple wavelet coherence")
par(old.par)
```
n.check.data *Check the format of multivariate time series*

#### Description

Check the format of multivariate time series

#### Usage

 $n.$ check.data(y,  $x = NULL$ )

#### Arguments

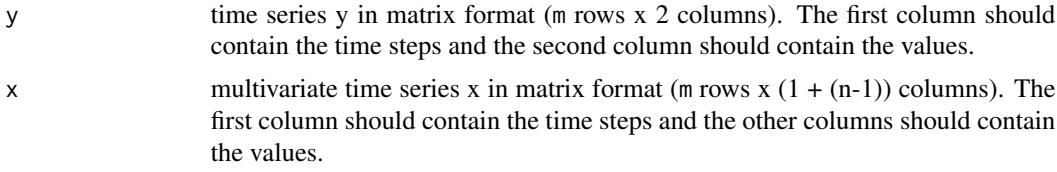

#### Value

Returns a named list containing:

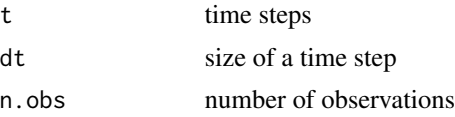

#### Author(s)

Tunc Oygur (info@tuncoygur.com.tr) Code based on biwavelet package written by Tarik C. Gouhier.

<span id="page-5-0"></span>

#### <span id="page-6-0"></span>n.check.datum 7

#### Examples

```
#Example 1:
t1 <- cbind(1:100, rnorm(100))
n.check.data(y = t1)
#Example 2:
t1 <- cbind(1:100, rnorm(100))
t2 <- cbind(1:100, rnorm(100), rnorm(100), rnorm(100))
n.check.data(y = t1, x = t2)
```
n.check.datum *Helper function*

#### Description

Helper function

### Usage

n.check.datum(x)

#### Arguments

x matrix

#### Value

list(t, dt, n.obs)

#### Note

This function is not exported

plot.vectorwavelet *Plot* vectorwavelet *objects*

#### Description

Plot vectorwavelet objects which are multiple wavelet coherence, quadruple wavelet coherence and n-dimensional vector wavelet coherence.

#### Usage

```
## S3 method for class 'vectorwavelet'
plot(
  x,
 ncol = 1024,fill.cols = NULL,
 xlab = "Time",
 ylab = "Period",
  tol = 1,plot.cb = FALSE,
 plot.coi = TRUE,
  1wd.coi = 1,
  col.coi = "white",
  lty.coi = 1,
  alpha.coi = 0.5,
 plot.sig = TRUE,
  lwd.size = 4,
  col.sig = "black",
  lty.size = 1,bw = FALSE,legend.loc = NULL,
  legend.horiz = FALSE,
  arrow.len = min(par()$pin[2]/30, par()$pin[1]/40),
  arrow.lwd = arrow.len * 0.3,
  arrow.cutoff = 0.7,
  arrow.col = "black",
 xlim = NULL,
 ylim = NULL,
 zlim = c(0, 1),xaxt = "s",yaxt = "s",form = "%Y",
  ...
\mathcal{L}
```
# Arguments

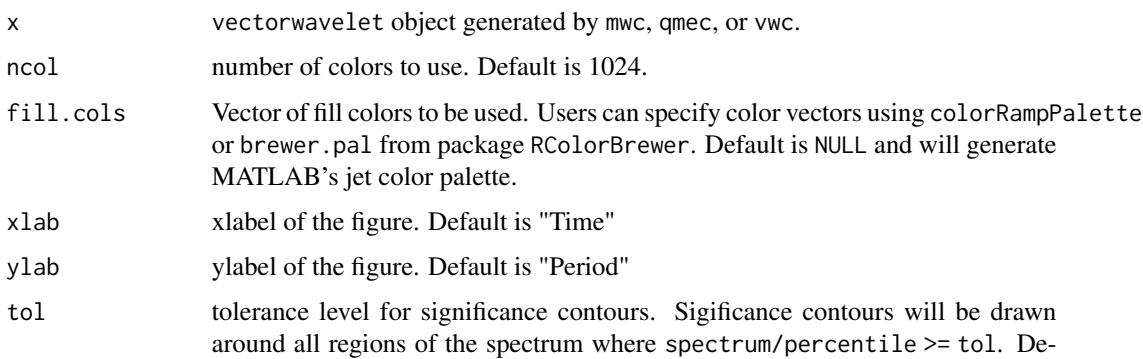

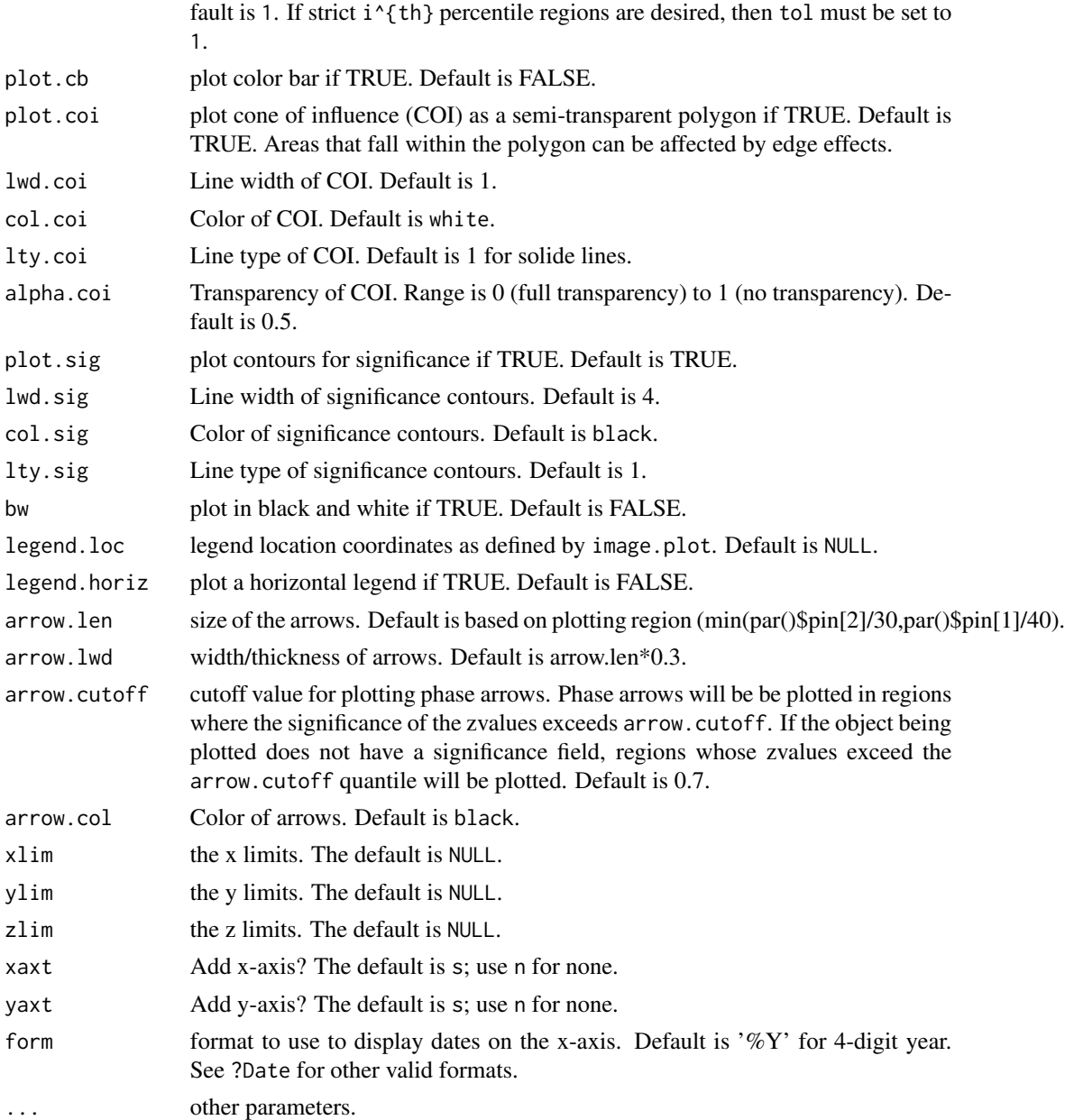

### Value

No return value, shows the objects plot.

## Author(s)

Tunc Oygur (info@tuncoygur.com.tr) Code based on biwavelet package written by Tarik C. Gouhier.

# <span id="page-9-0"></span>Description

Compute quadruple wavelet coherence

#### Usage

```
qmwc(
 y,
 x1,
 x2,
 x3,
 pad = TRUE,dj = 1/12,
 s0 = 2 * dt,
 J1 = NULL,max.scale = NULL,
 mother = "morlet",
 param = -1,lag1 = NULL,sig.level = 0.95,sig.test = 0,nrands = 300,
 quiet = FALSE
)
```
### Arguments

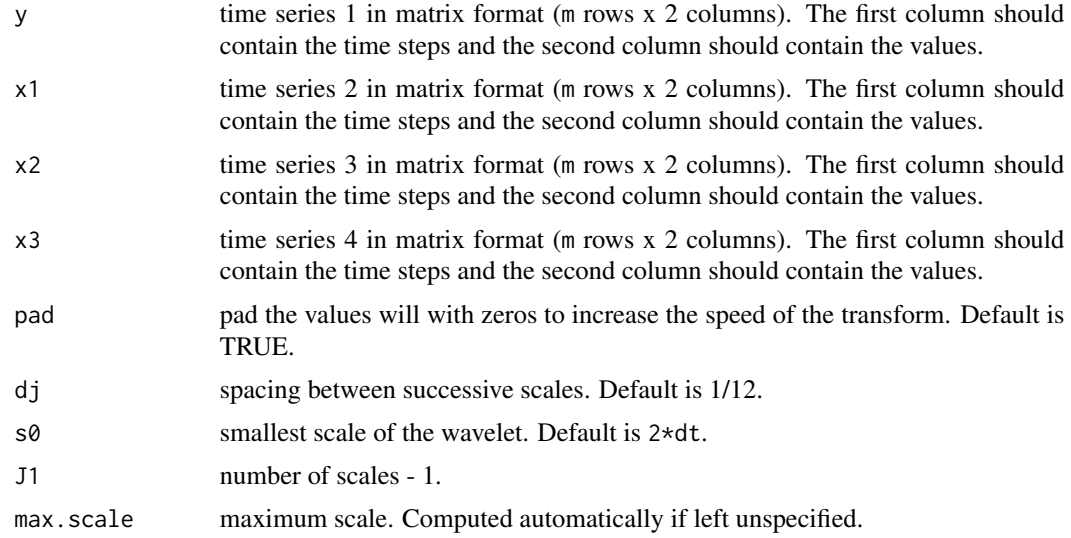

#### qmwc  $\sim$  11

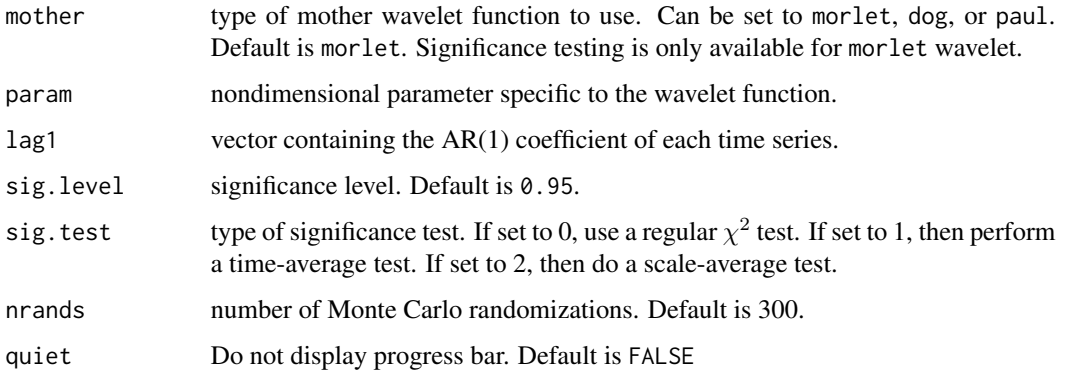

#### Value

Return a vectorwavelet object containing:

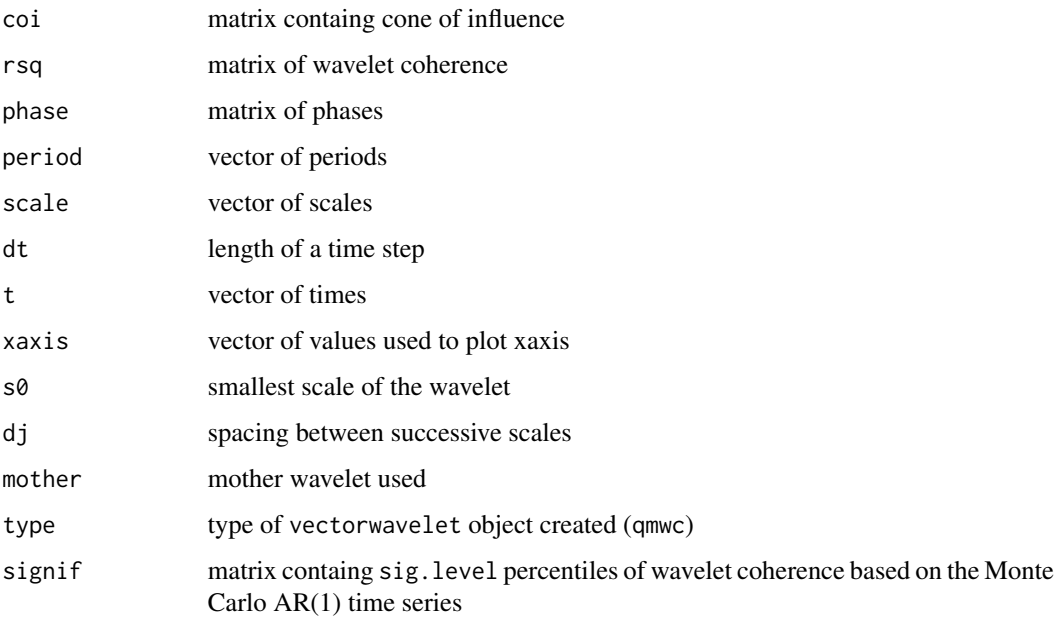

#### Author(s)

Tunc Oygur (info@tuncoygur.com.tr)

#### References

T. Oygur, G. Unal.. Vector wavelet coherence for multiple time series. *Int. J. Dynam. Control (2020).*

T. Oygur, G. Unal. 2017. The large fluctuations of the stock return and financial crises evidence from Turkey: using wavelet coherency and VARMA modeling to forecast stock return. *Fluctuation and Noise Letters*

```
Examples
    old.par <- par(no.readonly=TRUE)
    t < -(-100:100)y <- sin(t*2*pi)+sin(t*2*pi/4)+sin(t*2*pi/8)+sin(t*2*pi/16)+sin(t*2*pi/32)+sin(t*2*pi/64)
    x1 <- sin(t*2*pi/16)
    x2 <- sin(t*2*pi/32)
    x3 \le -\sin(t \times 2 \times pi / 64)y \leftarrow \text{cbind}(t, y)x1 \leftarrow \text{cbind}(t, x1)x2 \leftarrow \text{cbind}(t, x2)x3 \leftarrow \text{cbind}(t, x3)## Quadruple wavelet coherence
    result \leq qmwc(y, x1, x2, x3, nrands = 10)
    result \leq qmwc(y, x1, x2, x3)
    ## Plot wavelet coherence and make room to the right for the color bar
    ## Note: plot function can be used instead of plot. vectorwavelet
    par(oma = c(0, 0, 0, 1), mar = c(5, 4, 4, 5) + 0.1, pin = c(3,3))plot.vectorwavelet(result, plot.cb = TRUE, main = "Plot quadruple wavelet coherence")
    par(old.par)
```
vwc *Compute n-dimensional vector wavelet coherence*

#### Description

Compute n-dimensional vector wavelet coherence

#### Usage

```
vwc(
 y,
  x,
 pad = TRUE,dj = 1/12,s0 = 2 * dt,
  J1 = NULL,max.scale = NULL,
  mother = "morlet",
  param = -1,
  lag1 = NULL,
```
 $vwc$  13

```
sig. level = 0.95,sig.test = 0,nrands = 300,quiet = FALSE
)
```
# Arguments

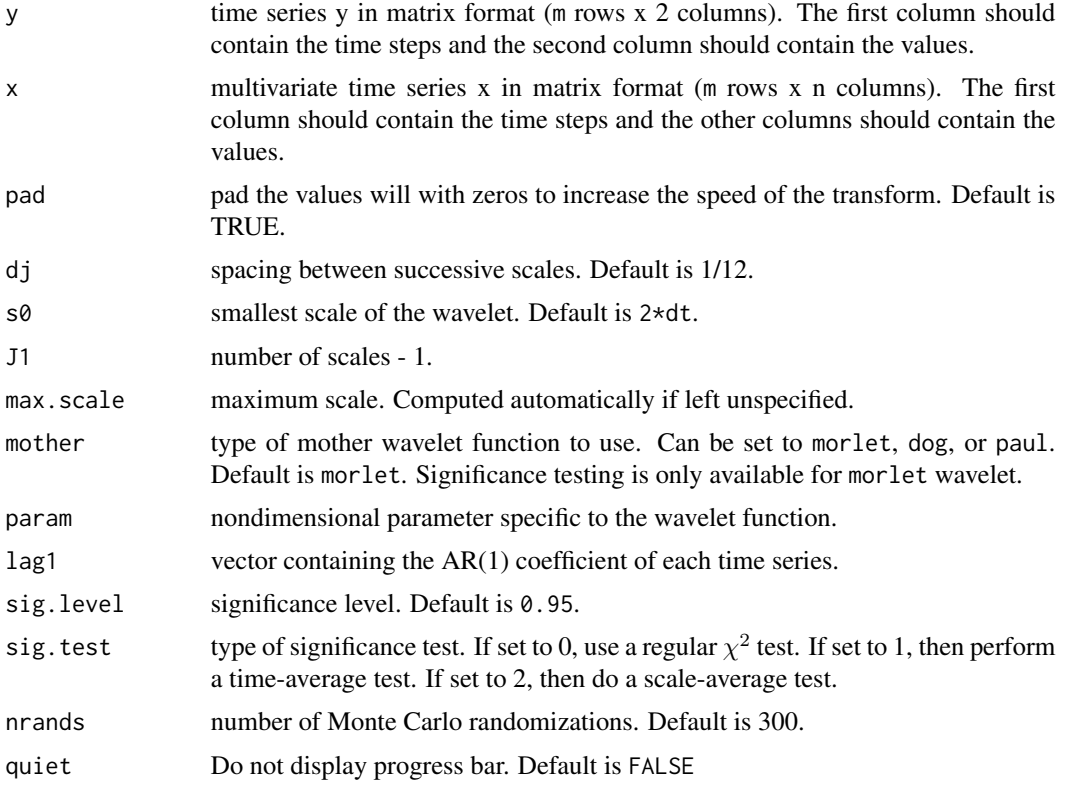

#### Value

Return a vectorwavelet object containing:

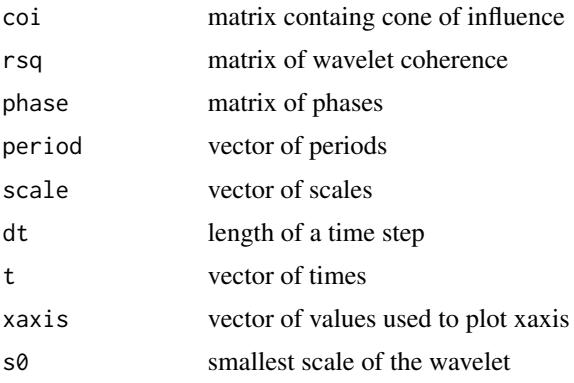

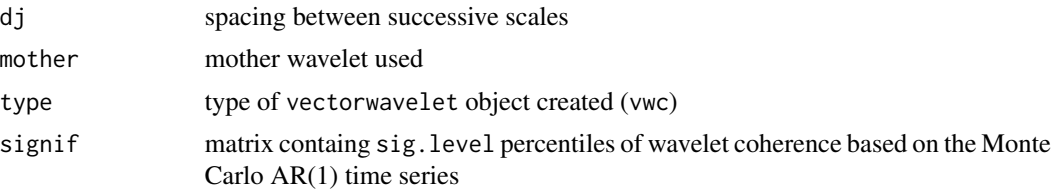

#### Author(s)

Tunc Oygur (info@tuncoygur.com.tr)

#### References

T. Oygur, G. Unal.. Vector wavelet coherence for multiple time series. *Int. J. Dynam. Control (2020).*

#### Examples

 $t < -(-100:100)$ 

old.par <- par(no.readonly=TRUE)

```
y <- sin(t*2*pi)+sin(t*2*pi/4)+sin(t*2*pi/8)+sin(t*2*pi/16)+sin(t*2*pi/32)+sin(t*2*pi/64)
x1 \le - \sin(t \times 2 \times pi / 8)x2 \le -\sin(t \times 2 \times pi / 16)x3 <- sin(t*2*pi/32)
x4 \le -\sin(t \times 2 \times pi / 64)y \leftarrow \text{cbind}(t, y)x \leftarrow \text{cbind}(t, x1, x2, x3, x4)## n-dimensional multiple wavelet coherence
result \leq vwc(y, x, nrands = 10)
result \leq -vwc(y, x)## Plot wavelet coherence and make room to the right for the color bar
## Note: plot function can be used instead of plot.vectorwavelet
par(oma = c(0, 0, 0, 1), mar = c(5, 4, 4, 5) + 0.1, pin = c(3,3))plot.vectorwavelet(result, plot.cb = TRUE, main = "Plot n-dimensional vwc (n=5)")
par(old.par)
```
# <span id="page-14-0"></span>Index

∗ coherence mwc, [3](#page-2-0) qmwc, [10](#page-9-0) vectorwavelet-package, [2](#page-1-0) vwc, [12](#page-11-0) ∗ continuous mwc, [3](#page-2-0) qmwc, [10](#page-9-0) vectorwavelet-package, [2](#page-1-0) vwc, [12](#page-11-0) ∗ multiple mwc, [3](#page-2-0) vectorwavelet-package, [2](#page-1-0) ∗ n-dimensional vwc, [12](#page-11-0) ∗ quadruple qmwc, [10](#page-9-0) vectorwavelet-package, [2](#page-1-0) ∗ transform mwc, [3](#page-2-0) qmwc, [10](#page-9-0) vectorwavelet-package, [2](#page-1-0) vwc, [12](#page-11-0) ∗ vector vectorwavelet-package, [2](#page-1-0) ∗ wavelet mwc, [3](#page-2-0) qmwc, [10](#page-9-0) vectorwavelet-package, [2](#page-1-0) vwc, [12](#page-11-0) ar1nv,  $3$ mwc, [3](#page-2-0) n.check.data, [6](#page-5-0) n.check.datum, [7](#page-6-0) plot.vectorwavelet, [7](#page-6-0)

qmwc, [10](#page-9-0)

vectorwavelet *(*vectorwavelet-package*)*, [2](#page-1-0) vectorwavelet-package, [2](#page-1-0) vwc, [12](#page-11-0)